# **Brand Guidelines**

A complete Guideline of State of Black Learning.

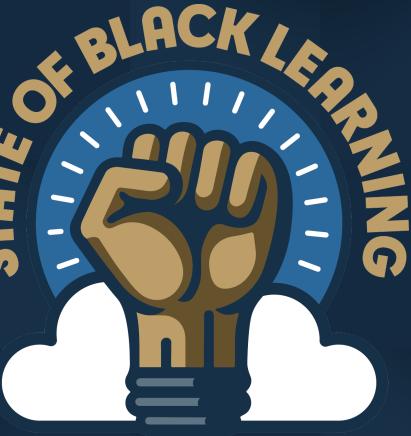

## AUGUST 7-9,2024 BIG DReam'n

# Brand Guidelines Contents

| Introduction    | 3       | Logo Placement           |
|-----------------|---------|--------------------------|
| Master Logo     | 4 - 5   | Typography               |
| Secondary Logo  | 6       | <b>Color Palette</b>     |
| Logo Elements   | 7       | <b>Brand Application</b> |
| Logo Variations | 8 - 11  | Glossary                 |
| Logo Usage      | 12 - 13 |                          |

### 14 15 - 16 17 18 - 19

#### 20

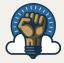

# Brand Guidelines

# Welcome to **STATE OF BLACK LEARNING!**

This document contains the rules for our visual communication system. The following pages will guide you through our brand identity elements (such as logo, color palette and typography). Follow these general rules to maintain brand consistency across a variety of media types.

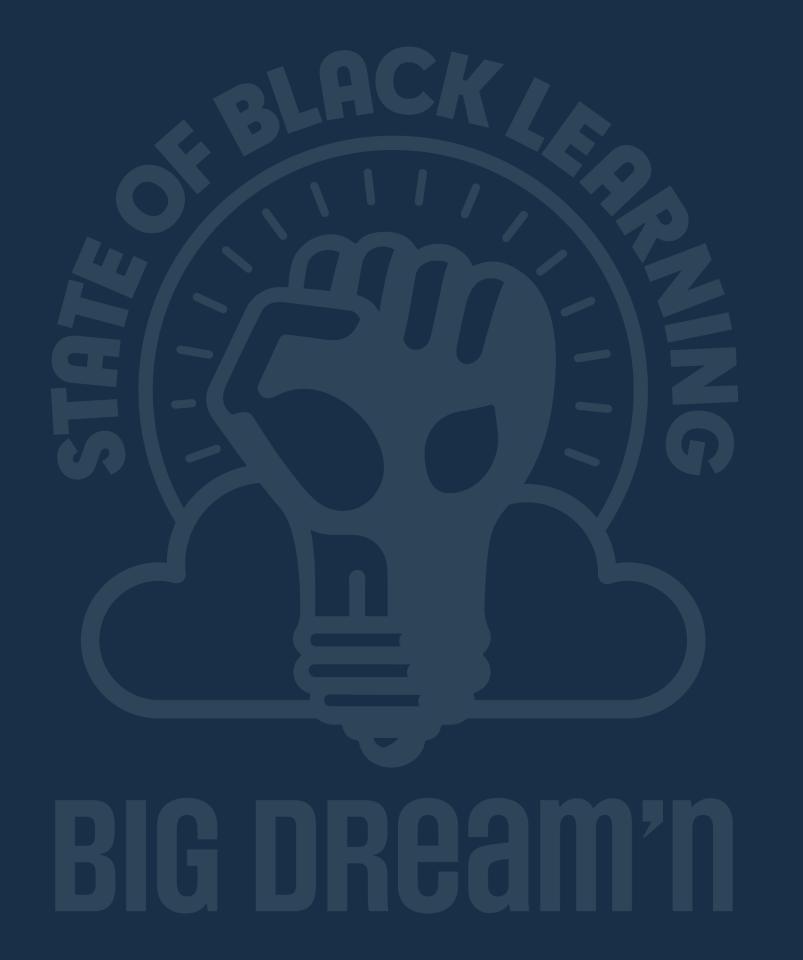

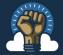

# Brand Guidelines Master Logo

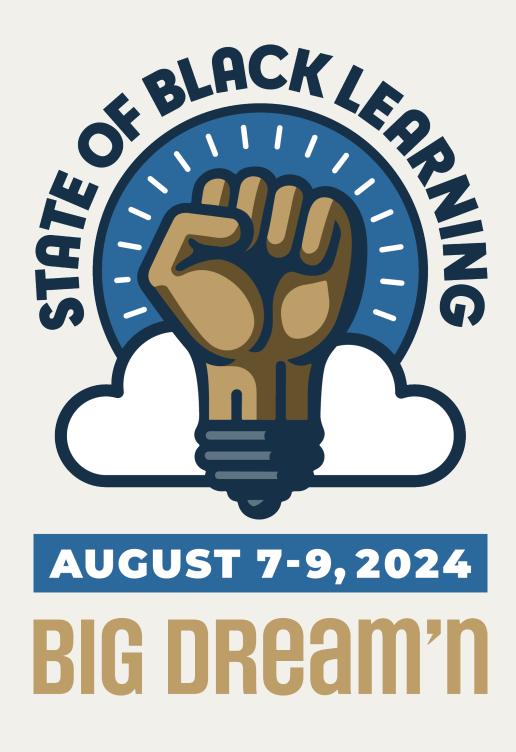

#### Main Logo

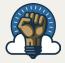

### **Brand Guidelines** Master Logo

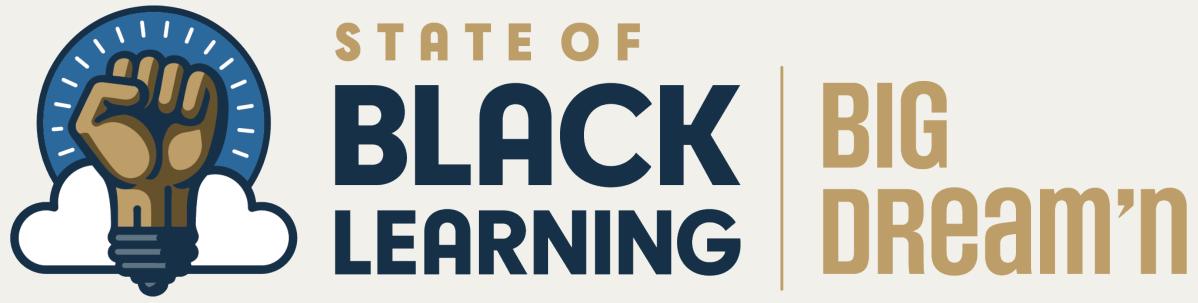

#### **Horizontal Logo**

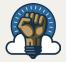

**Brand Guidelines** 

### Secondary Logo

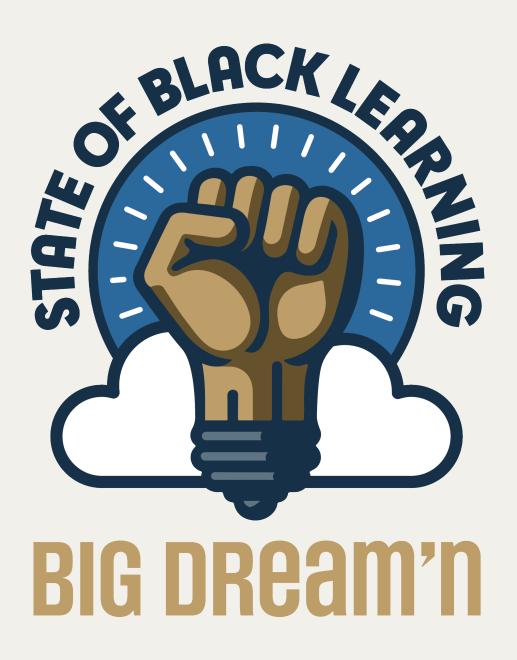

#### Secondary Logo - Without Date

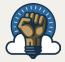

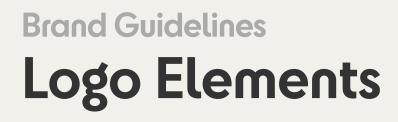

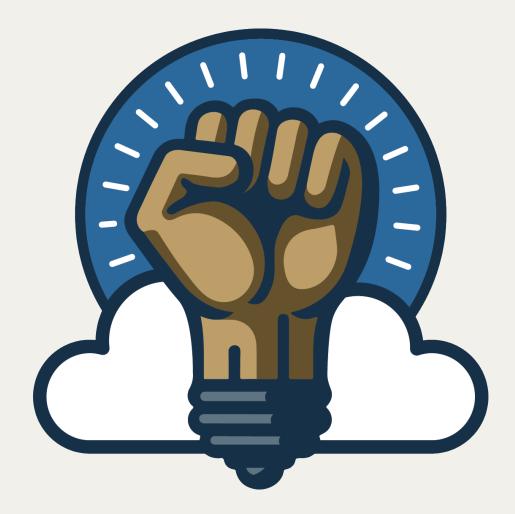

### **STATE OF** BLACK LEARNING DReam'n

#### **Icon & Wordmark**

# BIG

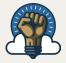

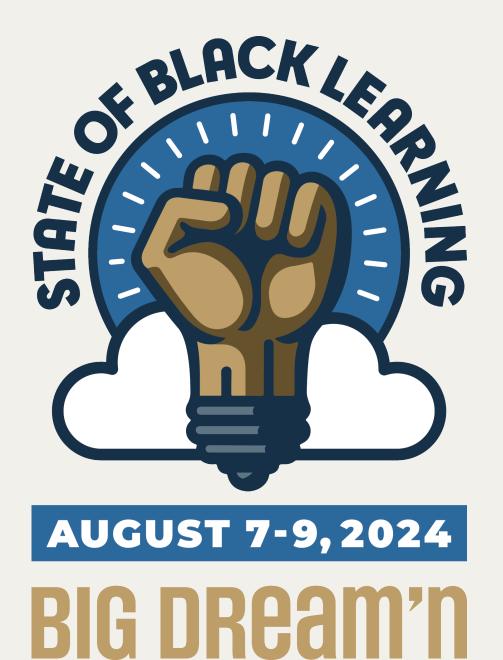

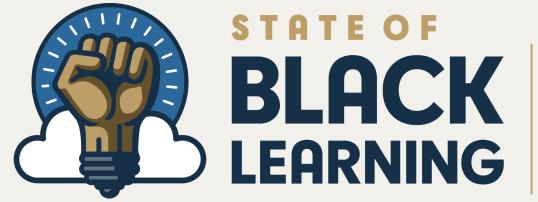

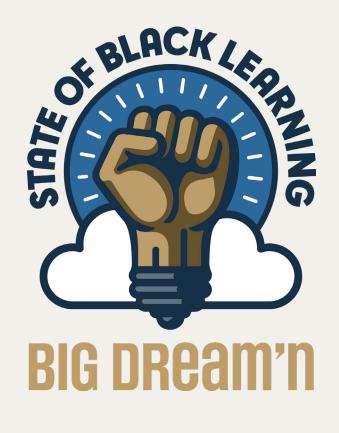

#### **Full Color**

### BIG LEARNING DReam'n

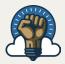

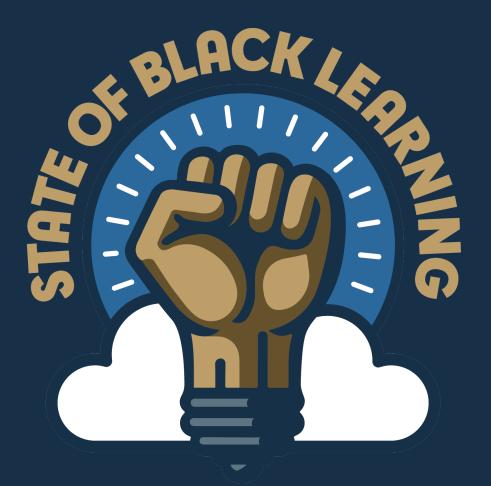

### AUGUST 7-9,2024 BIG DReam'n

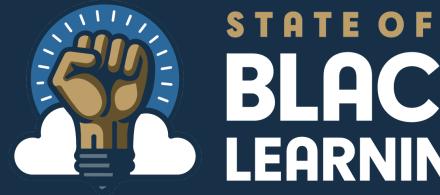

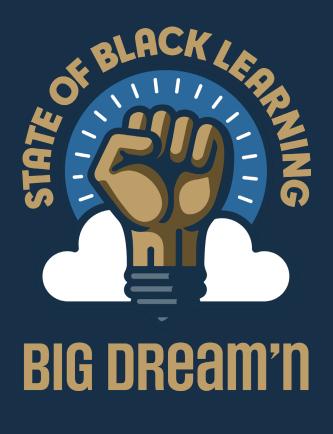

#### **Inverted Color**

### BLACK BIG DReam'n

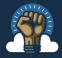

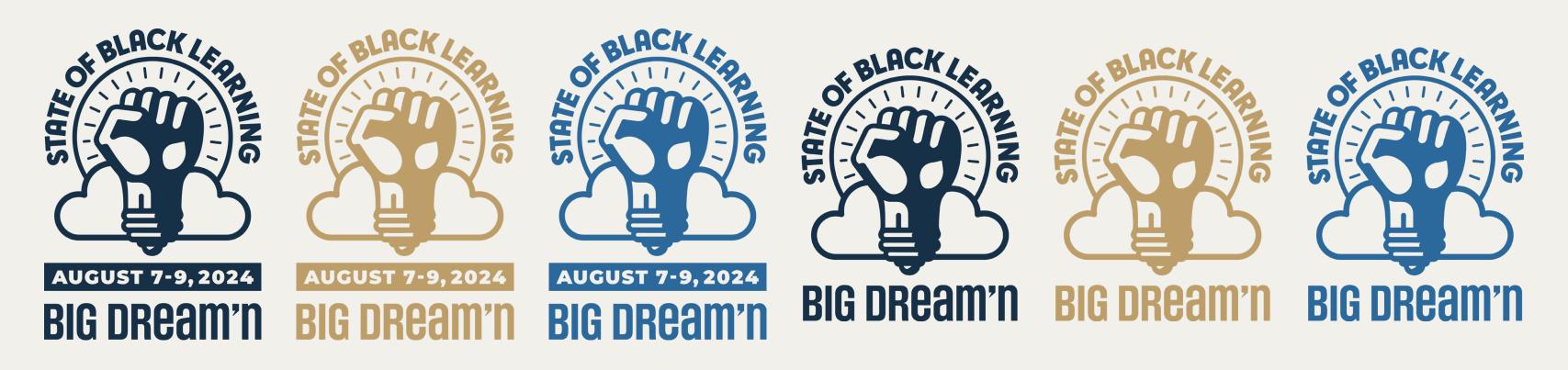

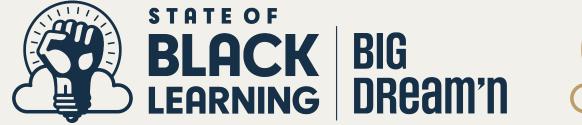

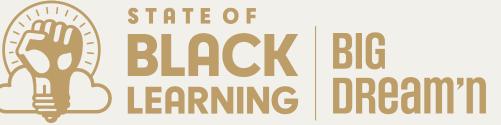

#### **Other Colors**

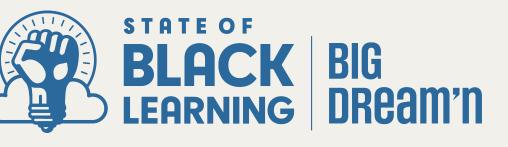

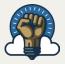

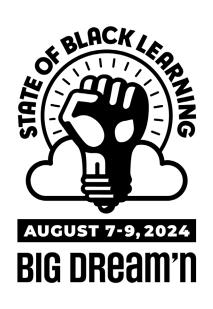

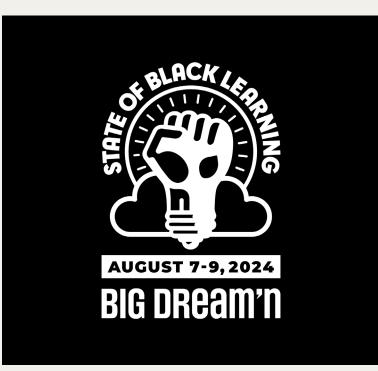

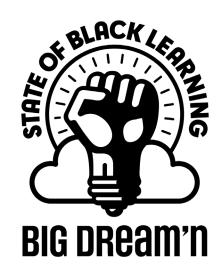

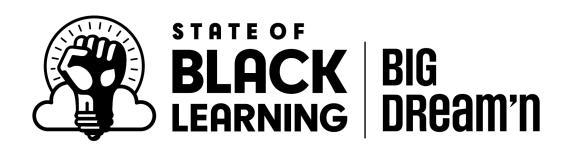

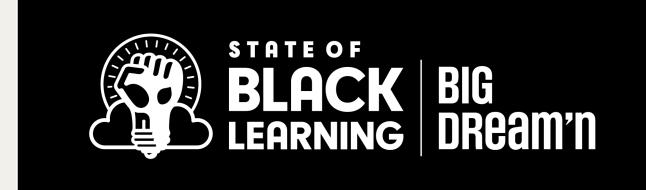

#### **Black / White Version**

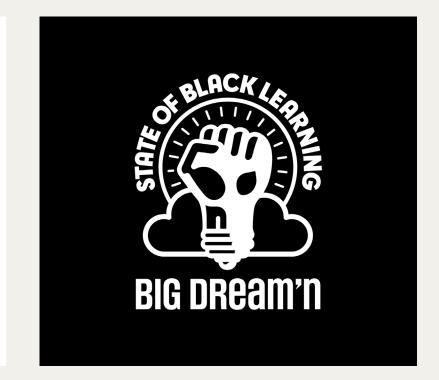

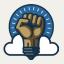

# Brand Guidelines Logo Usage

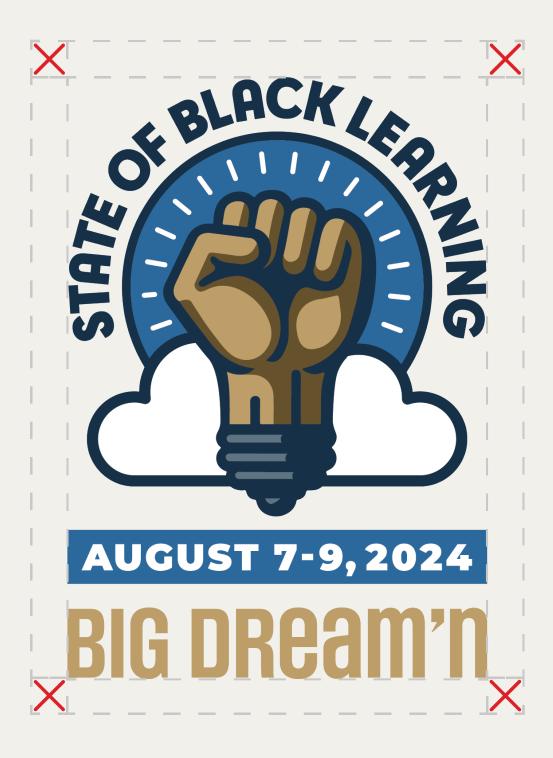

#### Vertical Logo

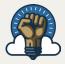

### **Brand Guidelines** Logo Usage

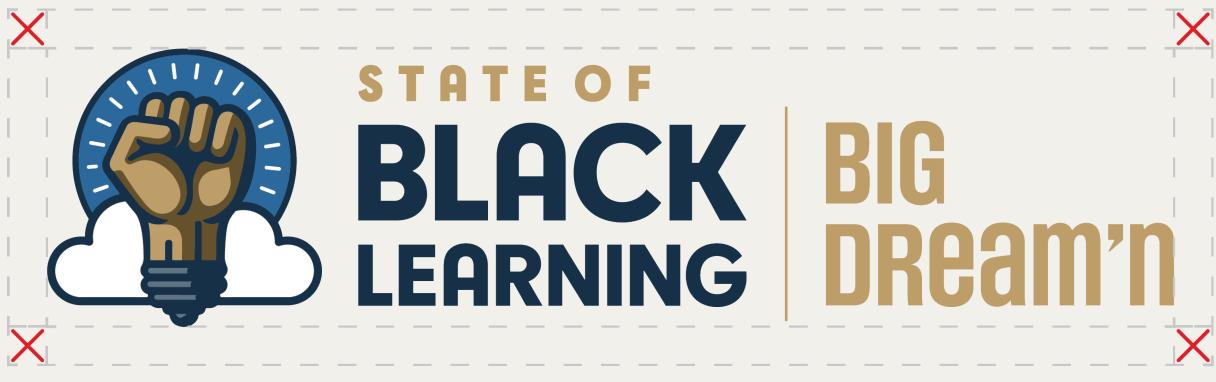

#### Horizontal Logo

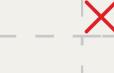

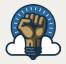

# Brand Guidelines Logo Placement

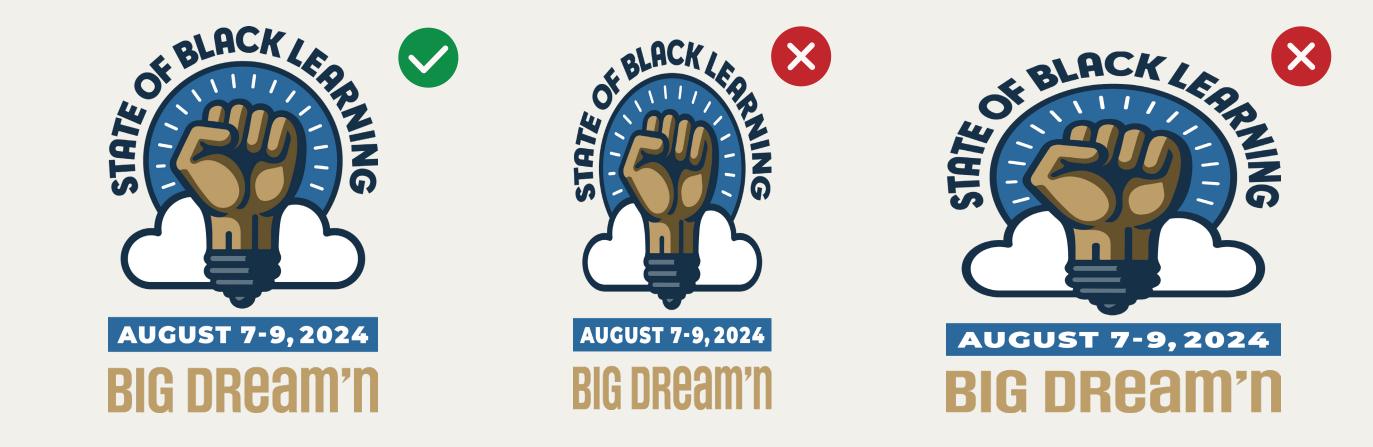

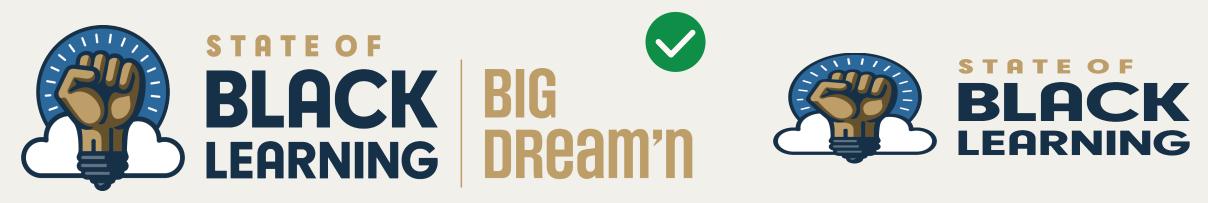

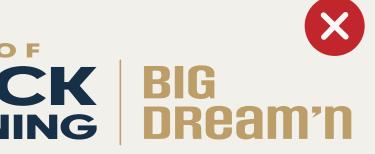

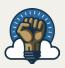

# Brand Guidelines Typography

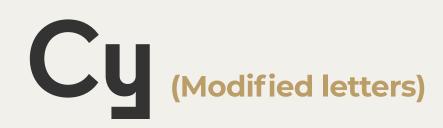

#### **Headline Font**

ABCDEFGHIJKLMNOPQRSTUVWXYZ abcdefghijklmnopqrstuvwxyz 1234567890!@#\$%^&\*()\_+=":?><

 $\rightarrow$  t

 $\rightarrow$  U

→ y

#### **Modified Letters**

#### Light

АаВЬСсDdEeFfGgHhIiJjKkLlMmNп ОоРрQqRrSsTtUuVvWwXxYyZz

#### Regular

AaBbCcDdEeFfGgHhliJjKkLlMmNn OoPpQqRrSsTtUuVvWwXxYyZz

#### Bold

AaBbCcDdEeFfGgHhliJjKkLlMmNn OoPpQqRrSsTtUuVvWwXxYyZz

#### ExtraBold

#### AaBbCcDdEeFfGgHhliJjKkLlMmNn OoPpQqRrSsTtUuVvWwXxYyZz

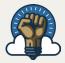

### **Brand Guidelines** Typography

# Montserrat

#### **Paragraph Font**

ABCDEFGHIJKLMNOPQRSTUVW abcdefghijklmnopqrstuvw 1234567890!@#\$%^&\*()\_+=":?><

#### Regular

OoPpQqRrSsTtUuVvWwXxYyZz

#### Italic

AaBbCcDdEeFfGgHhliJjKkLlMmNn *OoPpQqRrSsTtUuVvWwXxYyZz* 

#### Bold

**OoPpQqRrSsTtUuVvWwXxYyZz** 

#### **Extrabold**

**OoPpQqRrSsTtUuVvWwXxYyZz** 

### AaBbCcDdEeFfGgHhliJjKkLlMmNn

### AaBbCcDdEeFfGgHhliJjKkLlMmNn

### AaBbCcDdEeFfGgHhliJjKkLlMmNn

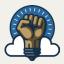

# Brand Guidelines Color Palette

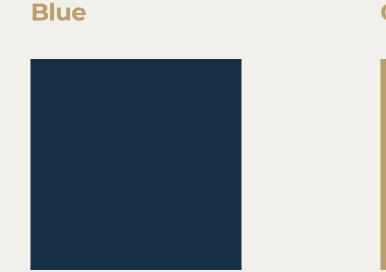

Gold

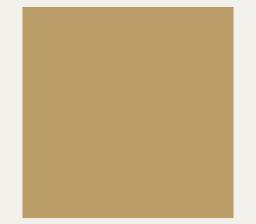

**Light Blue** 

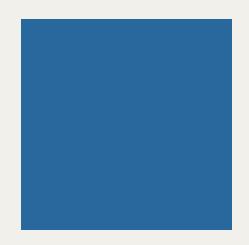

HEX 173047
R23 G48 B71
C93 M76 Y47 K45

HEX BB9D68R187 G157 B104C27 M36 Y68 K2

HEX 2D679BR45 G103 B155C87 M59 Y17 K2

#### Light Gray

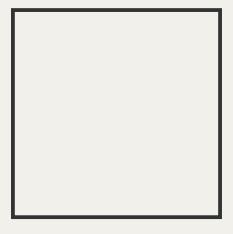

HEX F2F0EB R242 G240 B235 C4 M3 Y6 K0

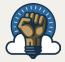

# Brand Guidelines Brand Application

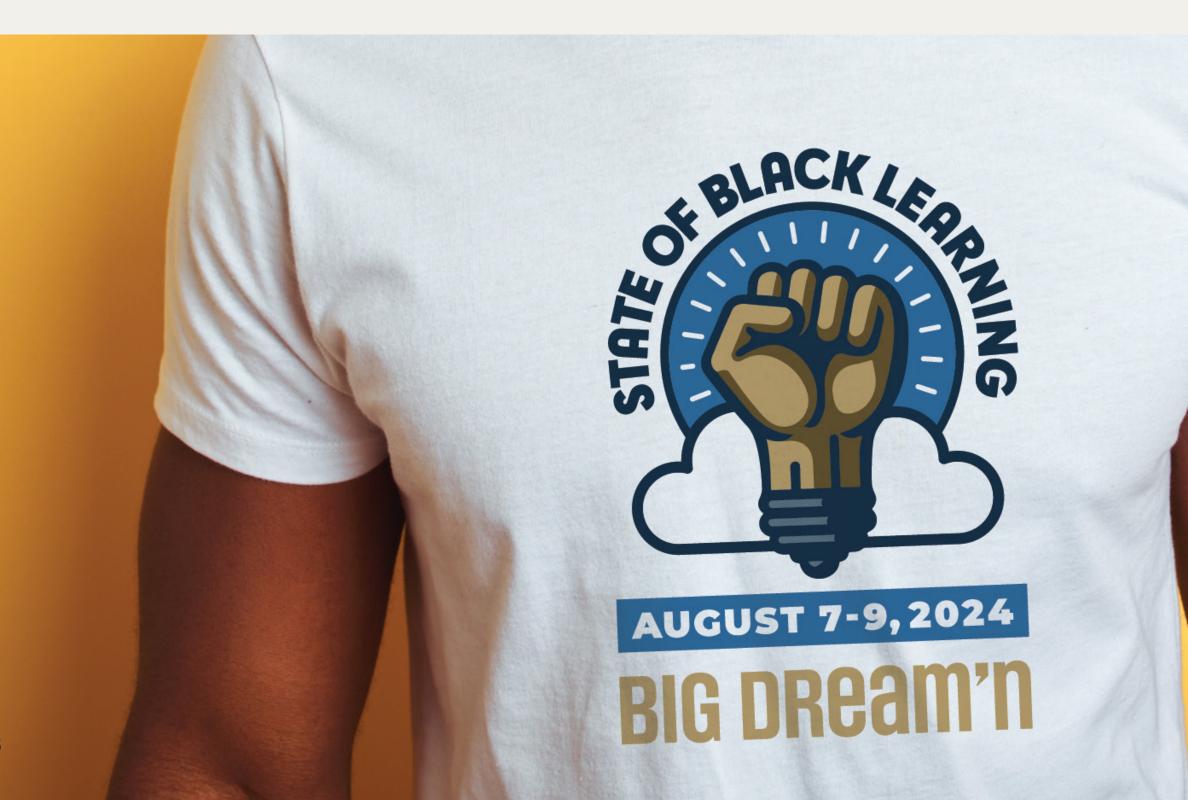

#### **T-shirt**

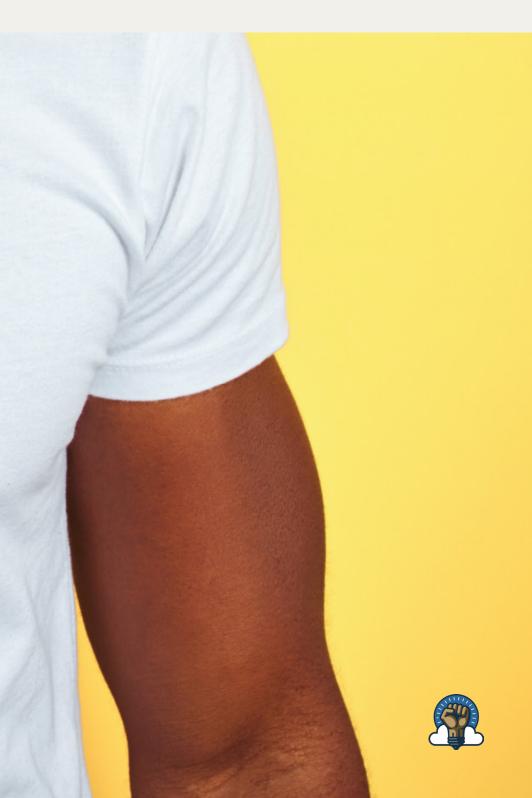

# Brand Guidelines Brand Application

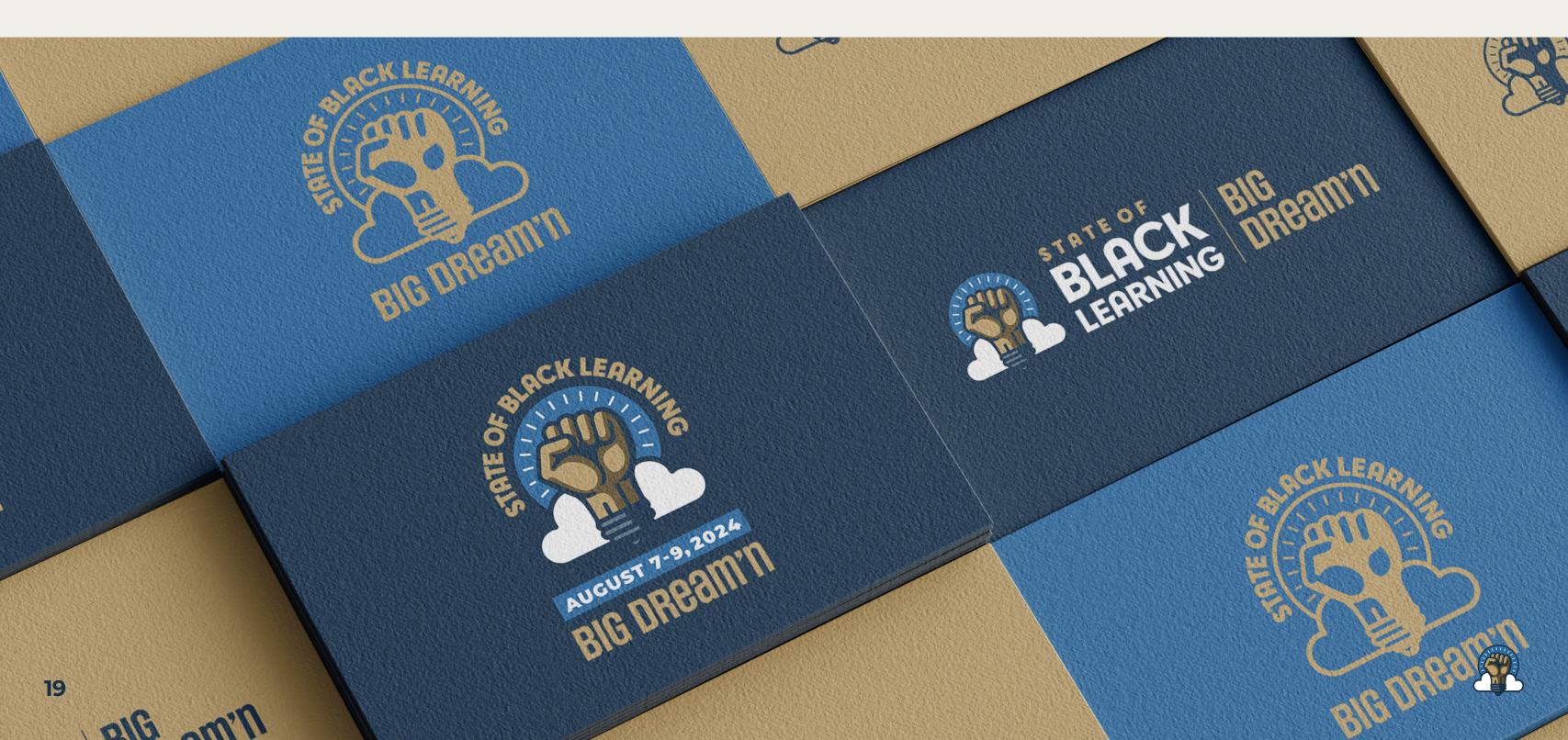

#### **Business Card**

# Brand Guidelines Glossary

#### **PNG**

PNG is a lossless raster format that stands for Portable Network Graphics. Think of PNGs as the next-generation GIF. This format has builtin transparency, but can also display higher color depths, which translates into millions of colors. PNGs are a web standard and are quickly becoming one of the most common image formats used online.

#### JPEG/JPG

JPEG is a lossy raster format that stands for Joint Photographic Experts Group, the technical team that developed it. This is one of the most widely used formats online, typically for photos, email graphics and large web images like banner ads. JPEG images have a sliding scale of compression that decreases file size tremendously, but increases artifacts or pixelation the more the image is compressed.

#### PDF

PDF stands for Portable Document Format and is an image format used to display documents and graphics correctly, no matter the device, application, operating system or web browser. At its core, PDF files have a powerful vector graphics foundation, but can also display everything from raster graphics to form fields to spreadsheets. Because it is a near universal standard, PDF files are often the file format requested by printers to send a final design into production. Both Adobe Photoshop and Illustrator can export straight to PDF, making it easy to start your design and get it ready for printing.

#### Vector

Vector images are made up of points, lines, and curves that can be infinitely scaled without any loss in image quality.

#### AI

Al is a proprietary vector image format that stands for Adobe Illustrator. The format is based on both the EPS and PDF standards developed by Adobe. Like those formats, Al files are primarily a vectorbased format, though they can also include embedded or linked raster images. Al files can be exported to both PDF and EPS files (for easy reviewing and printing), and also JPEG, PNG, GIF, TIFF and PSD (for web use and further editing).

#### TIFF/TIF

TIFF is a lossless raster format that stands for Tagged Image File Format. Because of its extremely high quality, the format is primarily used in photography and desktop publishing. You'll likely encounter TIFF files when you scan a document or take a photo with a professional digital camera. Do note that TIFF files can also be used as a "container" for JPEG images. These files will be much smaller than traditional TIFF files, which are typically very large.

#### **EPS**

EPS is an image format that stands for Encapsulated PostScript. Although it is used primarily as a vector format, an EPS file can include both vector and raster image data. Typically, an EPS file includes a single design element that can be used in a larger design.

#### Raster

Raster images are made up of a set grid of dots called pixels, where each pixel is assigned a color value. Unlike a vector image, raster images are resolution dependent. When you change the size of a raster image, you shrink or stretch the pixels themselves, which can result in a significant loss of clarity and produce very blurry images.

#### Lossless

Lossless image formats capture all of the data of your original file. Nothing from the original file, photo, or piece of art is lost — hence the term "lossless." The file may still be compressed, but all lossless formats will be able to reconstruct your image to its original state.

#### Lossy

Lossy image formats approximate what your original image looks like. For example, a lossy image might reduce the amount of colors in your image or analyze the image for any unnecessary data. These clever technical tricks will typically reduce the file size, though they may reduce the quality of your image.

#### RGB

(Red, Green, Blue) color mode is for anything that is computer-based design. This includes websites, apps, banner ad and any other design created for electronic use.

#### СҮМК

(Cyan, Magenta, Yellow, Black) color mode is used for print design. This includes logos, business cards, stationary, illustration, packaging and any other designs used for print.

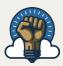

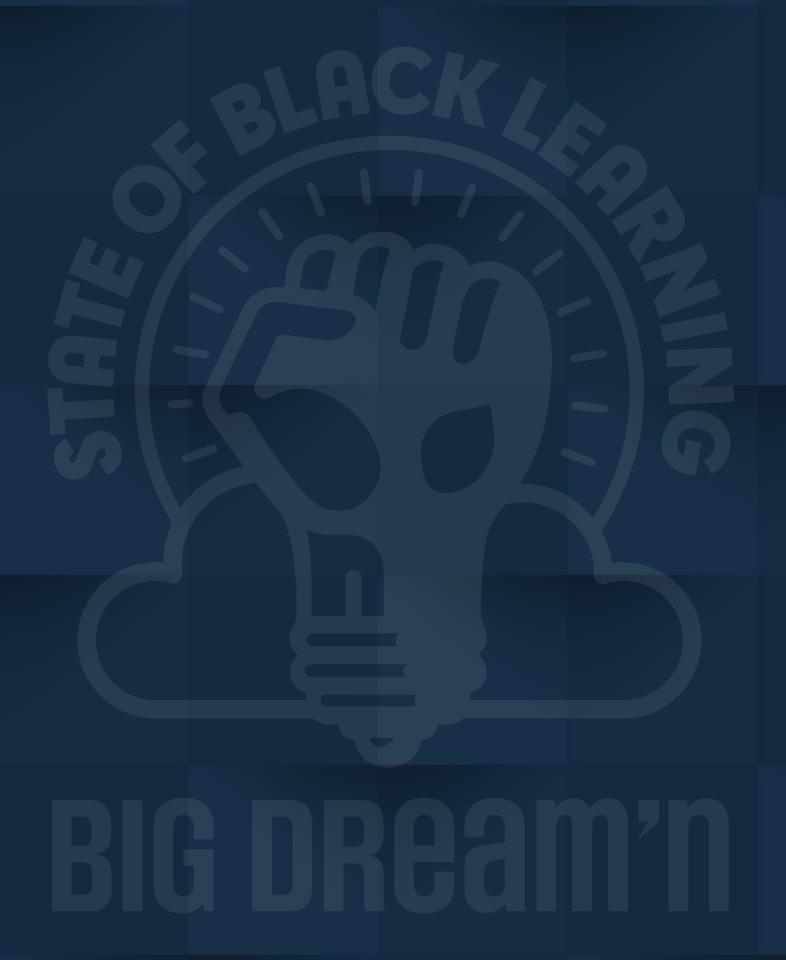

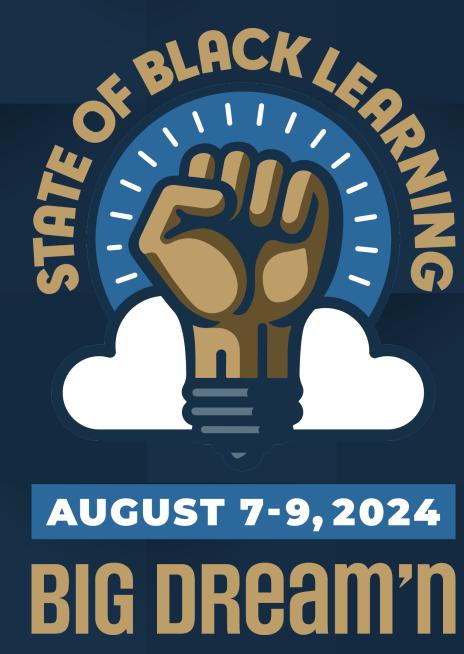

### stateofblacklearning.com